# ZABBIX

Audit

**Artjoms Rimdjonoks** 

C Developer

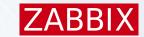

## Overview

### In 5.0 there is already an Audit

- ZBXNEXT-6470 improves it
- Goal to audit all configuration and settings changes.
- Who, when and what.
- Enterprise-level requirement.
- Front-end development ongoing ....
- Server side is mostly done in 6.0
- 7.0 has improvements

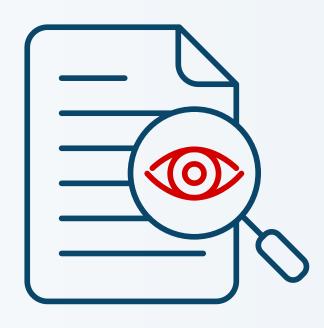

### Before 6.0...

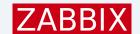

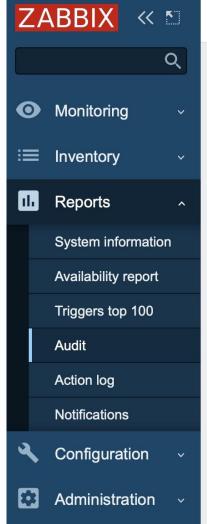

## Audit log

| Time         User         IP         Resource         Action         ID         Description         Details           2024-04-23 08:11:43         Admin         192.168.64.1         Host         Add         10439         HOST_2           2024-04-23 08:10:34         Admin         192.168.64.1         Trigger         Add         20118         BADGER_2           2024-04-23 08:10:03         Admin         192.168.64.1         Template         Add         10438         X           2024-04-23 08:09:44         Admin         192.168.64.1         User         Add         3         USER2           2024-04-23 08:09:44         Admin         192.168.64.1         Script         Execute         2         script.execute_on: => 3 |                     |       |              |          |         |       |             |                                                                                                    |
|----------------------------------------------------------------------------------------------------|---------------------|-------|--------------|----------|---------|-------|-------------|----------------------------------------------------------------------------------------------------|
| 2024-04-23                                                                                                    | Time                | User  | IP           | Resource | Action  | ID    | Description | Details                                                                                                    |
| 08:10:34  2024-04-23                                                                                                    | 2024-04-23 08:11:43 | Admin | 192.168.64.1 | Host     | Add     | 10439 | HOST_2      |                                                                                                    |
| 08:10:03  2024-04-23 Admin 192.168.64.1 User Add 3 USER2 08:09:44                                                                                                    |                     | Admin | 192.168.64.1 | Trigger  | Add     | 20118 | BADGER_2    |                                                                                                    |
| 08:09:44                                                                                                    |                     | Admin | 192.168.64.1 | Template | Add     | 10438 | X           |                                                                                                    |
| 2024-04-23 Admin 192.168.64.1 Script Execute 2 script.execute on: =>                                                                                                    |                     | Admin | 192.168.64.1 | User     | Add     | 3     | USER2       |                                                                                                    |
| 08:09:12 script.hostid: => 10084 script.command: => /u                                                                                                    |                     | Admin | 192.168.64.1 | Script   | Execute | 2     |             | script.execute_on: => 2<br>script.hostid: => 10084<br>script.command: => /usr<br>script.output: => traceror<br>ms |
| 2024-04-23 Admin 192.168.64.1 User Login 0 07:36:24                                                                                                    |                     | Admin | 192.168.64.1 | User     | Login   | 0     |             |                                                                                                    |

- Zabbix Server
  may do a lot of
  configuration yet
  there is no any
  audit of that. For
  example, if host
  is created on
  server nothing
  is recorded.
- Adding of template on a host – is audited, but no info of items, triggers, tags etc. is present.

### Autoregistration and Network Discovery

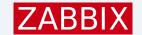

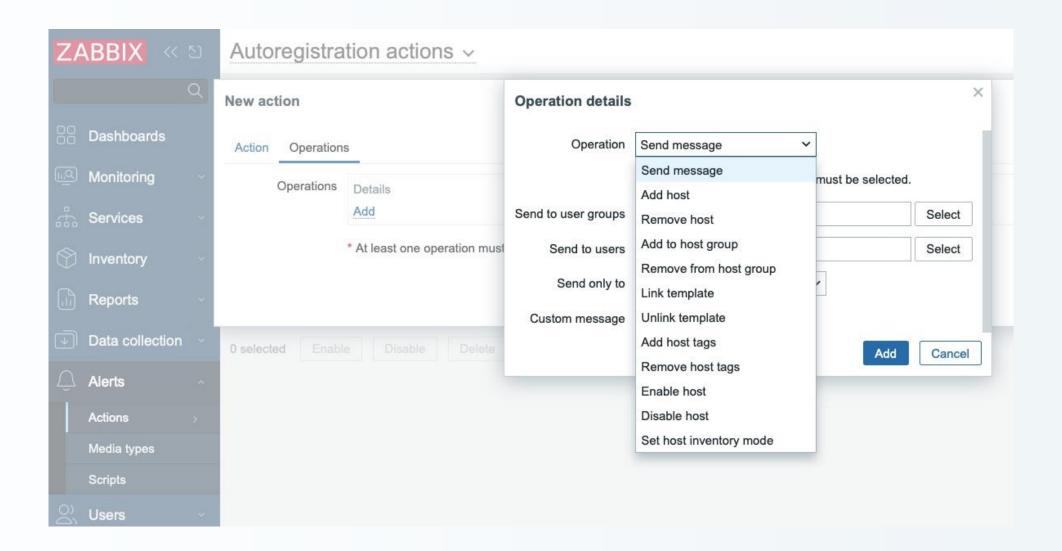

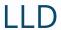

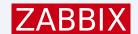

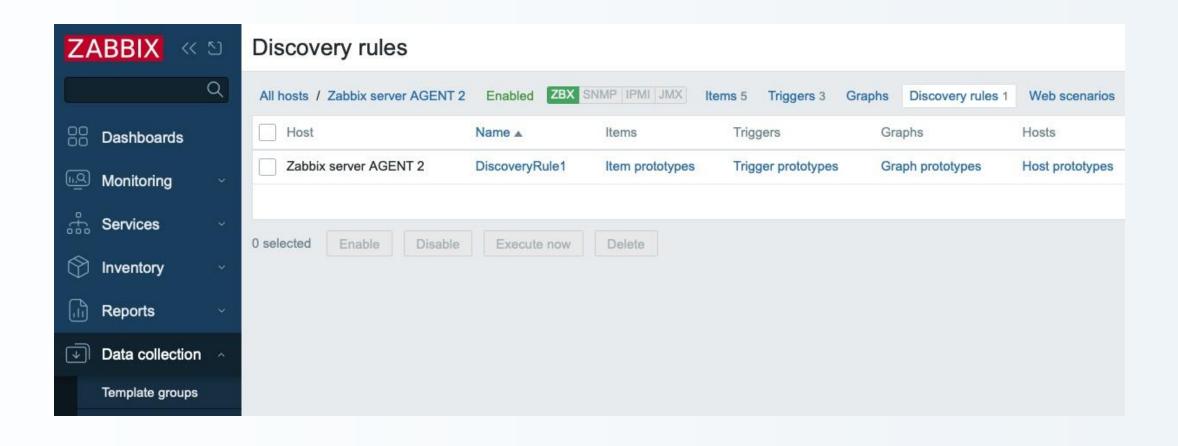

### Script execution (non-configuration)

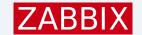

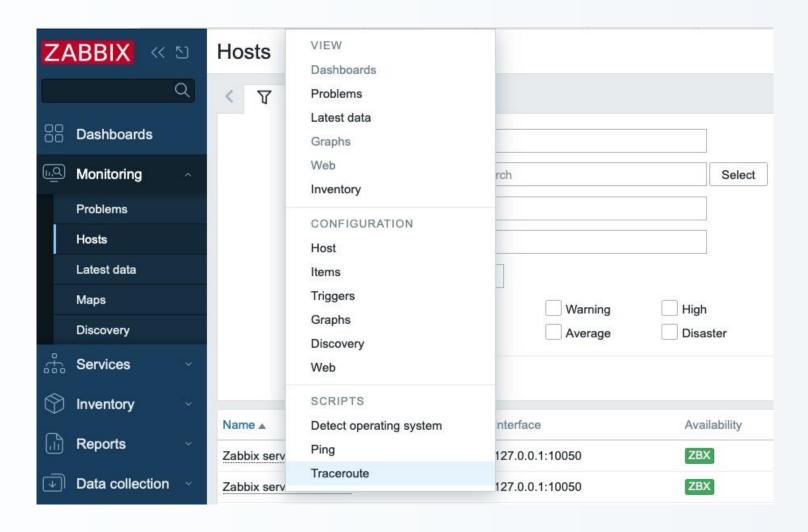

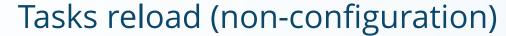

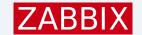

reloading passive proxy config data (ZBXNEXT-1580), added in 6.2

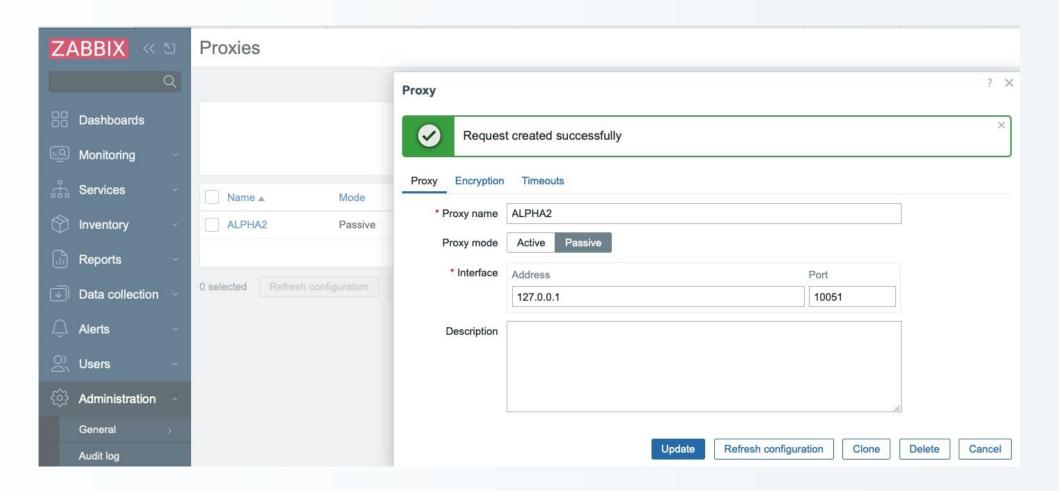

### Other non-configuration...

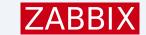

HA node status changes (ZBXNEXT-6923), added in 6.0

History push API request, sending data to Zabbix server via API (ZBXNEXT-8541), added in 7.0

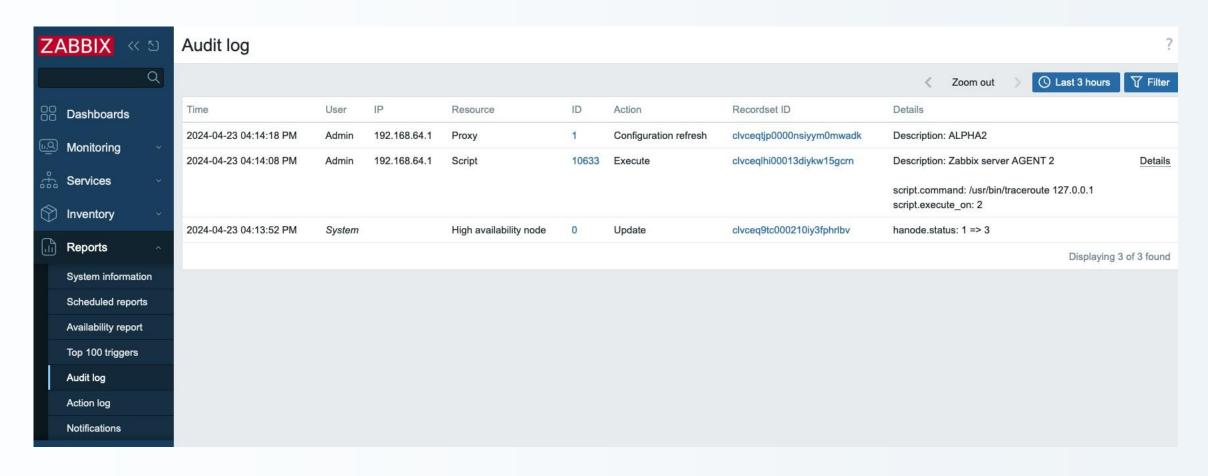

### New Audit Scope Summary

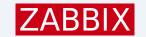

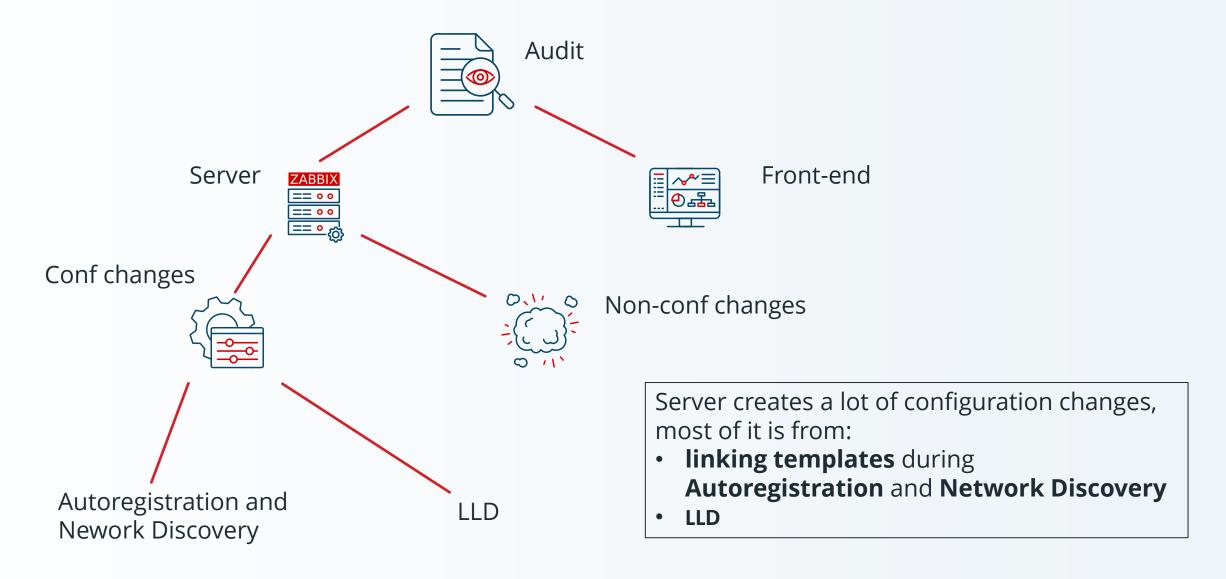

### New Audit Server Scope Summary

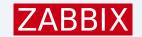

### Most Zabbix server audit logic is in:

- a) Linking of templates (as a result of Autoregistration or Network Discovery) with updates to:
- Hosts
- Items
- Triggers
- Graphs
- Discovery Rules (and prototypes of everything above)
- Web Scenarios
- **2) LLD**, with the following entities created from prototypes:
- Hosts
- Items
- Triggers
- Graphs

### **New Audit Goals**

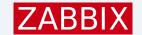

- Simple to manage and fast.
- All Audit is stored in single table (Simpler and faster SQL queries).
- Bulk SQL inserts and efficient ids generation.

- Audit of particular entity stays longer than this entity. If entity (host or user) is deleted audit for it stays. Audit has independent housekeeping schedule.
- Can be disabled.

### IDs for New Audit

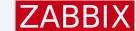

### Ids table:

| table_name      | 1   | field_name     | 1       | nextid |
|-----------------|-----|----------------|---------|--------|
| actions         | -+· | actionid       | ·+-<br> | 7      |
| operations      | Ť   | operationid    | Î       | 12     |
| optemplate      | Ť   | optemplateid   | 1       | 3      |
| module          | ī   | moduleid       | ī       | 29     |
| profiles        | 1   | profileid      | 1       | 65     |
| housekeeper     | 1   | housekeeperid  | 1       | 1154   |
| hosts           | 1   | hostid         | 1       | 10632  |
| interface       | T   | interfaceid    | 1       | 35     |
| hosts_groups    | 1   | hostgroupid    | 1       | 637    |
| hgset           | 1   | hgsetid        | 1       | 17     |
| hosts_templates | 1   | hosttemplateid | 1       | 460    |
| items           | 1   | itemid         | 1       | 47084  |
| triggers        | 1   | triggerid      | 1       | 23685  |
| functions       | 1   | functionid     | 1       | 33628  |

New audit could use ids table, but..

### IDs for new Audit

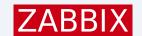

CUID

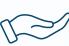

Collision resistant id for horizontal scaling

clvc7m4ik0009e9iy2t4dpmja

c - lvc7m4ik - 0009 - e9iy - 2t4dpmja

timestamp - counter - client fingerprint - random string

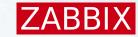

## UI

### New 'System' User

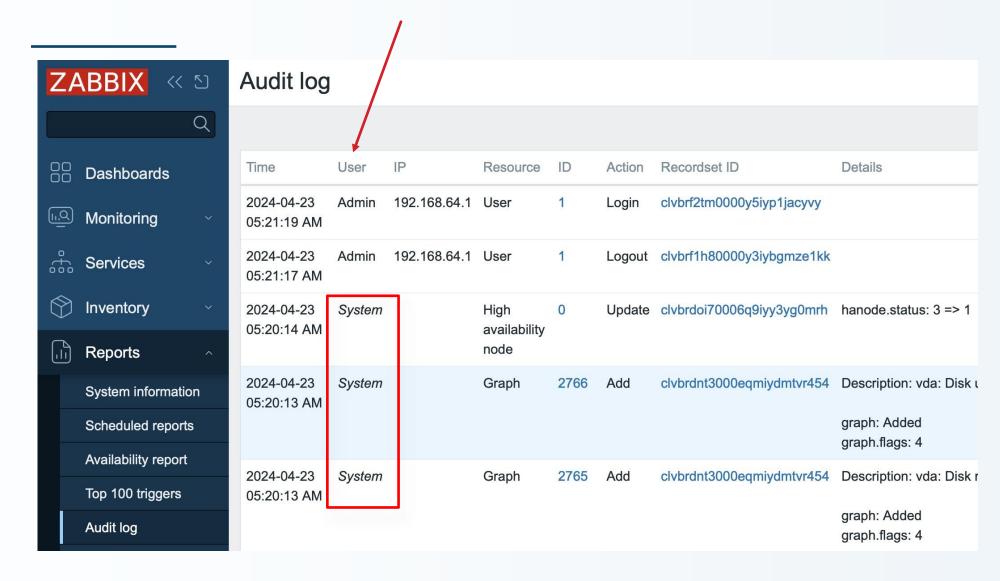

### **UI Recordset ID**

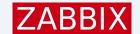

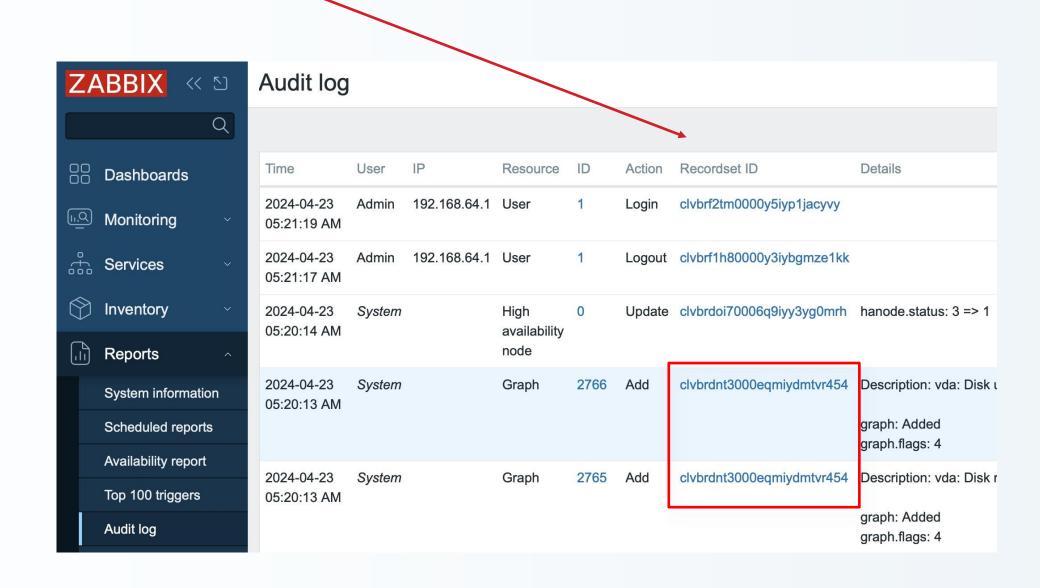

### Recordset ID

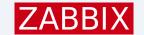

#### From the spec:

"To have the ability to recognize that some set of audit log records was created during the processing of separate operation, a new column "Recordset ID" for audit log records will be provided. Each audit log record of separate operation will have the same recordset ID. The recordset ID will be generated using CUID algorithm."

- Script execution has one single recordset ID.
- During the linking all newly created audit entries are saved with the same recordset ID.

### **UI**, Audit Details

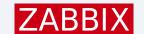

### Audit log

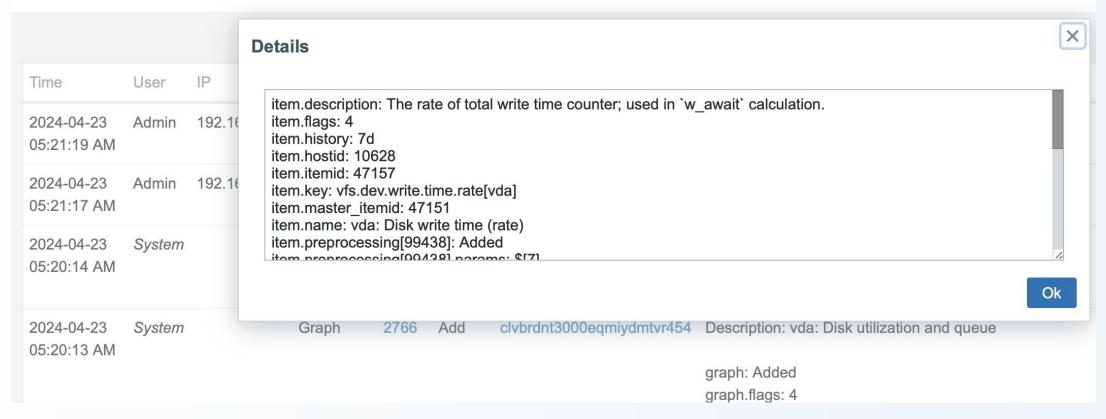

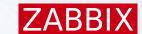

# Technical Implementation

Server audit has independent implementation from front-end, but they produce the same entries for same operations.

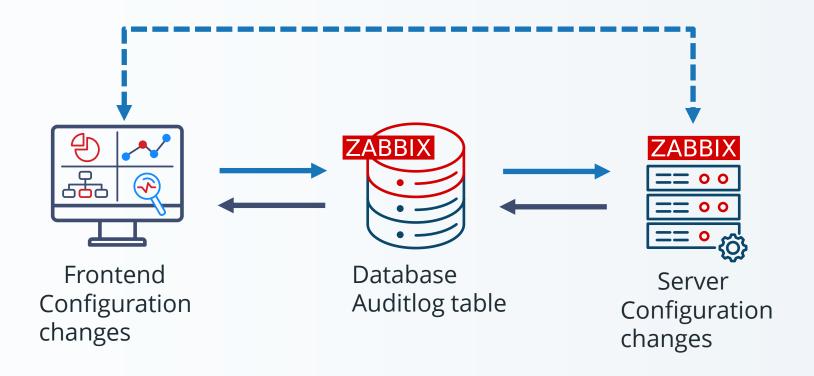

### Technical Implementation

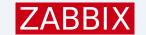

Database changes

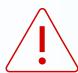

Old auditlog and auditlog\_details tables are removed during upgrade patch to 6.0.

New auditlog table is created.

| TABLE auditl                                                                                          | .og auditid 0                                                                                                    |                                                                                                    |                       |                                                                                                    |                                             |
|----------------------------------------------------------------------------------------------------|----------------------------------------------------------------------------------------------------|----------------------------------------------------------------------------------------------------|-----------------------|----------------------------------------------------------------------------------------------------|---------------------------------------------|
| FIELD                                                                                                 | lauditid                                                                                                    | t id                                                                                                    | 1                     | INOT NULL                                                                                                    | 10                                          |
| FIELD                                                                                                 | luserid                                                                                                    | t id                                                                                                    | i                     | NOT NULL                                                                                                    | 10                                          |
|                                                                                                    | 1000.00                                                                                                    |                                                                                                    |                       |                                                                                                    | 11-1                                        |
| FIELD                                                                                                 | <b> clock</b>                                                                                                    | t_time                                                                                                    | 1'0'                  | INOT NULL                                                                                                    | 10                                          |
|                                                                                                    | Totook                                                                                                    | 1                                                                                                    | 1 0                   | INO. NOLL                                                                                                    | 1.                                          |
| FIELD                                                                                                 | laction                                                                                                    | t_integer                                                                                                    | 1'0'                  | NOT NULL                                                                                                    | 10                                          |
| FIELD                                                                                                 | resourcetype                                                                                                    | t_integer                                                                                                    | 'ø'                   | NOT NULL                                                                                                    | ĺ                                           |
| FIELD                                                                                                 | Inote                                                                                                    | t_varchar(128)                                                                                                    | 11                    | NOT NULL                                                                                                    | 0                                           |
| FIELD                                                                                                 | ip                                                                                                    | It varchar(39)                                                                                                    | 1.1                   | NOT NULL                                                                                                    | 0                                           |
| FIELD                                                                                                 | resourceid                                                                                                    | t_id                                                                                                    |                       | INULL                                                                                                    | 0                                           |
| IILLD                                                                                                 | Tresource tu                                                                                                    | 1.770                                                                                                    | ı                     | INOLL                                                                                                    | 10                                          |
| FIELD                                                                                                 | resourcename                                                                                                    | t_varchar(255)                                                                                                    | 111                   | NOT NULL                                                                                                    | 0                                           |
| ITLLD                                                                                                 | l resour ceriaile                                                                                                    | [C_varchar(255)                                                                                                    |                       | INOT NOLL                                                                                                    | I                                           |
|                                                                                                    |                                                                                                    |                                                                                                    |                       |                                                                                                    |                                             |
| INDEX                                                                                                 | 11                                                                                                    | [userid,clock                                                                                                    |                       |                                                                                                    |                                             |
|                                                                                                    | 1                                                                                                    |                                                                                                    |                       |                                                                                                    |                                             |
| INDEX                                                                                                 | [2                                                                                                    | clock                                                                                                    |                       | 2.1                                                                                                    |                                             |
| INDEX                                                                                                 | [3                                                                                                    | resourcetype,re                                                                                                    | esource               | 10                                                                                                    |                                             |
|                                                                                                    |                                                                                                    |                                                                                                    |                       |                                                                                                    |                                             |
|                                                                                                    |                                                                                                    |                                                                                                    |                       |                                                                                                    |                                             |
| TABLE Laudit 1                                                                                        | oglauditid 0                                                                                                    |                                                                                                    |                       |                                                                                                    |                                             |
|                                                                                                    | og auditid 0<br> auditid                                                                                                    | It cuid                                                                                                    |                       | INOT NULL                                                                                                    | 10                                          |
| FIELD                                                                                                 | auditid                                                                                                    | t_cuid                                                                                                    |                       | NOT NULL                                                                                                    | 10                                          |
| FIELD FIELD                                                                                           | auditid<br> userid                                                                                                    | t_id                                                                                                    |                       | NULL                                                                                                    | 0                                           |
| FIELD<br>FIELD<br>FIELD                                                                               | auditid<br> userid<br> username                                                                                                    | t_id<br> t_varchar(100)                                                                                                    |                       | NULL<br>NOT NULL                                                                                                    | 0                                           |
| FIELD<br>FIELD<br>FIELD<br>FIELD                                                                      | auditid<br> userid<br> username<br> clock                                                                                                  | t_id<br> t_varchar(100)<br> t_time                                                                                                    |                       | NULL<br>NOT NULL<br>NOT NULL                                                                                                    | 0 0                                         |
| FIELD<br>FIELD<br>FIELD<br>FIELD<br>FIELD                                                             | auditid<br> userid<br> username<br> clock<br> ip                                                                                           | <pre> t_id<br/> t_varchar(100)<br/> t_time<br/> t_varchar(39)</pre>                                                                                                    | '0'                   | NULL<br>  NOT NULL<br>  NOT NULL<br>  NOT NULL                                                                                                    | 0<br>  0<br>  0<br>  0                      |
| FIELD<br>FIELD<br>FIELD<br>FIELD<br>FIELD<br>FIELD                                                    | auditid<br> userid<br> username<br> clock<br> ip<br> action                                                                                | <pre> t_id  t_varchar(100)  t_time  t_varchar(39)  t_integer</pre>                                                                                                    | '0'<br>  ''<br>  '0'  | NULL NOT NULL NOT NULL NOT NULL NOT NULL                                                                                                    | 0<br>  0<br>  0<br>  0                      |
| FIELD<br>FIELD<br>FIELD<br>FIELD<br>FIELD                                                             | auditid<br> userid<br> username<br> clock<br> ip                                                                                           | <pre> t_id<br/> t_varchar(100)<br/> t_time<br/> t_varchar(39)</pre>                                                                                                    | '0'                   | NULL<br>  NOT NULL<br>  NOT NULL<br>  NOT NULL                                                                                                    | 0<br>  0<br>  0<br>  0                      |
| FIELD<br>FIELD<br>FIELD<br>FIELD<br>FIELD<br>FIELD                                                    | auditid<br> userid<br> username<br> clock<br> ip<br> action                                                                                | <pre> t_id  t_varchar(100)  t_time  t_varchar(39)  t_integer</pre>                                                                                                    | '0'<br>  ''<br>  '0'  | NULL NOT NULL NOT NULL NOT NULL NOT NULL                                                                                                    | 0<br>  0<br>  0<br>  0                      |
| FIELD FIELD FIELD FIELD FIELD FIELD FIELD FIELD                                                       | auditid<br> userid<br> username<br> clock<br> ip<br> action<br> resourcetype                                                               | t_id<br> t_varchar(100)<br> t_time<br> t_varchar(39)<br> t_integer<br> t_integer                                                                                              | '0'<br>  ''<br>  '0'  | NULL NOT NULL NOT NULL NOT NULL NOT NULL NOT NULL                                                                                                    | 0<br>  0<br>  0<br>  0<br>  0               |
| FIELD FIELD FIELD FIELD FIELD FIELD FIELD FIELD FIELD                                                 | auditid<br> userid<br> username<br> clock<br> ip<br> action<br> resourcetype                                                               | t_id<br> t_varchar(100)<br> t_time<br> t_varchar(39)<br> t_integer<br> t_integer                                                                                              | '0'<br>  ''<br>  '0'  | NULL NOT NULL NOT NULL NOT NULL NOT NULL NOT NULL NOT NULL                                                                                                    | 0<br>  0<br>  0<br>  0<br>  0               |
| FIELD FIELD FIELD FIELD FIELD FIELD FIELD FIELD FIELD                                                 | auditid<br> userid<br> username<br> clock<br> ip<br> action<br> resourcetype                                                               | t_id<br> t_varchar(100)<br> t_time<br> t_varchar(39)<br> t_integer<br> t_integer<br> t_id<br> t_cuid                                                                          | '0'<br>  ''<br>  '0'  | NULL<br>  NOT NULL<br>  NOT NULL<br>  NOT NULL<br>  NOT NULL<br>  NOT NULL<br>  NULL                                                                                                    | 0<br>  0<br>  0<br>  0<br>  0<br>  0        |
| FIELD FIELD FIELD FIELD FIELD FIELD FIELD FIELD FIELD FIELD                                           | auditid  userid  username  clock  ip  action  resourcetype   resourceid  resource_cuid  resourcename                                       | t_id<br> t_varchar(100)<br> t_time<br> t_varchar(39)<br> t_integer<br> t_integer<br> t_id<br> t_cuid<br> t_varchar(255)                                                       | '0'<br>  '0'<br>  '0' | NULL<br>  NOT NULL<br>  NOT NULL<br>  NOT NULL<br>  NOT NULL<br>  NULL<br>  NULL<br>  NULL<br>  NULL                                                                                                    | 0<br>  0<br>  0<br>  0<br>  0<br>  0        |
| FIELD FIELD FIELD FIELD FIELD FIELD FIELD FIELD FIELD FIELD FIELD FIELD FIELD FIELD                   | auditid  userid  username  clock  ip  action  resourcetype   resourceid  resource_cuid  resourcename  recordsetid                          | t_id<br> t_varchar(100)<br> t_time<br> t_varchar(39)<br> t_integer<br> t_integer<br> t_id<br> t_cuid<br> t_cuid<br> t_varchar(255)<br> t_cuid                                 | '0'<br>  '0'<br>  '0' | NULL   NOT NULL   NOT NULL   NOT NULL   NOT NULL   NOT NULL   NULL   NULL   NULL   NULL   NULL   NOT NULL   NOT NULL   NOT NULL   NOT NULL                                                                                                    | 0<br>  0<br>  0<br>  0<br>  0<br>  0        |
| FIELD FIELD FIELD FIELD FIELD FIELD FIELD FIELD FIELD FIELD FIELD FIELD FIELD FIELD FIELD             | auditid   userid   username   clock   ip   action   resourcetype     resourceid   resource_cuid   resourcename   recordsetid   details     | t_id<br> t_varchar(100)<br> t_time<br> t_varchar(39)<br> t_integer<br> t_integer<br> t_id<br> t_cuid<br> t_cuid<br> t_varchar(255)<br> t_cuid<br> t_longtext                  | '0'<br>  '0'<br>  '0' | NULL<br>  NOT NULL<br>  NOT NULL<br>  NOT NULL<br>  NOT NULL<br>  NULL<br>  NULL<br>  NULL<br>  NULL                                                                                                    | 0<br>  0<br>  0<br>  0<br>  0<br>  0        |
| FIELD FIELD FIELD FIELD FIELD FIELD FIELD FIELD FIELD FIELD FIELD FIELD FIELD FIELD FIELD FIELD FIELD | auditid   userid   username   clock   ip   action   resourcetype     resourceid   resource_cuid   resourcename   recordsetid   details   1 | t_id<br> t_varchar(100)<br> t_time<br> t_varchar(39)<br> t_integer<br> t_integer<br> t_id<br> t_cuid<br> t_cuid<br> t_varchar(255)<br> t_cuid<br> t_longtext<br> userid,clock | '0'<br>  '0'<br>  '0' | NULL   NOT NULL   NOT NULL   NOT NULL   NOT NULL   NOT NULL   NULL   NULL   NULL   NULL   NULL   NOT NULL   NOT NULL   NOT NULL   NOT NULL                                                                                                    | 0<br>  0<br>  0<br>  0<br>  0<br>  0        |
| FIELD FIELD FIELD FIELD FIELD FIELD FIELD FIELD FIELD FIELD FIELD FIELD FIELD FIELD FIELD             | auditid   userid   username   clock   ip   action   resourcetype     resourceid   resource_cuid   resourcename   recordsetid   details     | t_id<br> t_varchar(100)<br> t_time<br> t_varchar(39)<br> t_integer<br> t_integer<br> t_id<br> t_cuid<br> t_cuid<br> t_varchar(255)<br> t_cuid<br> t_longtext                  | '0'<br>  '0'<br>  '0' | NULL   NOT NULL   NOT NULL   NOT NULL   NOT NULL   NOT NULL   NULL   NULL   NULL   NOT NULL   NOT | 0<br>  0<br>  0<br>  0<br>  0<br>  0<br>  0 |

### Schema update

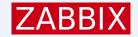

- auditid is now CUID
- userid can be NULL (no more foreign reference on users table)
- username is added
- resource\_cuid is added(alternative to resource, only for HA)
- recordsetid is added
- note and other auditlog\_details table data now is in details (JSON)

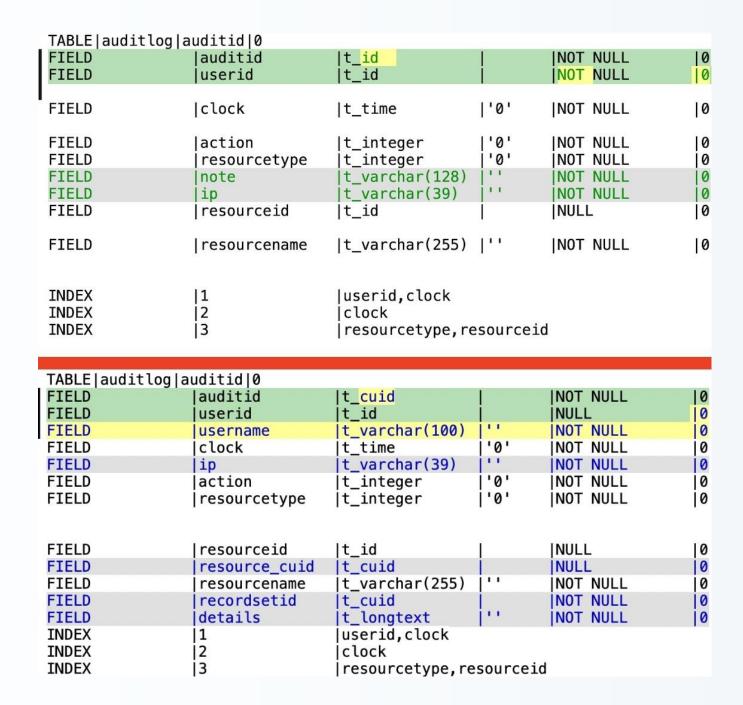

# Technical Implementation

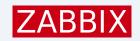

Why there is no index on RecordSet ID?

### **Bulk SQL**

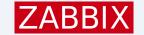

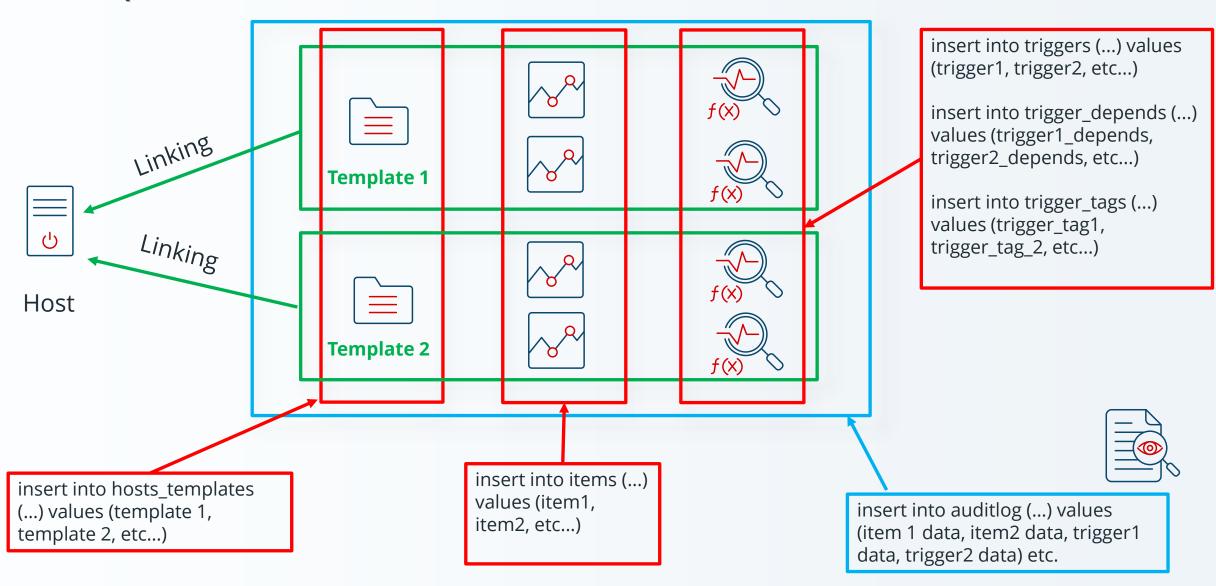

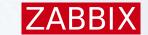

# Performance impact

| LI                                                  | NKING with audit                                                                         |
|-----------------------------------------------------|------------------------------------------------------------------------------------------|
|                                                     | MASTER                                                                                   |
| 1 000 triggers                                      | 00:00:0.1990000000052387                                                                 |
| 5 000 triggers                                      | 00:00:0.8909999999959837                                                                 |
| 10 000 triggers                                     | 00:00:1.743000000002212                                                                  |
| 20 000 triggers                                     | 00:00:3.754000000000815                                                                  |
| 40 000 triggers                                     | 00:00:7.335999999995693                                                                  |
| 68 000 triggers                                     | 00:00:12.494000000006054                                                                 |
|                                                     |                                                                                          |
| LIN                                                 | KING without audit                                                                       |
| LIN                                                 | KING without audit<br>MASTER                                                             |
| LIN<br>1 000 triggers                               | MASTER                                                                                   |
| 1 000 triggers<br>5 000 triggers                    | MASTER                                                                                   |
| 1 000 triggers                                      | MASTER<br>00:00:0.2139999999999418<br>00:00:0.90800000003085                             |
| 1 000 triggers<br>5 000 triggers                    | MASTER<br>00:00:0.2139999999999418                                                       |
| 1 000 triggers<br>5 000 triggers<br>10 000 triggers | MASTER<br>00:00:0.2139999999999418<br>00:00:0.90800000003085<br>00:00:1.7699999999967986 |

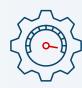

~4-5%

### Data storage impact

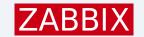

Impact on data storage requirements... (if forgotten about)

| table_name     | pg_size_pretty | pg_relation_size |
|----------------|----------------|------------------|
| auditlog       | 635 GB         | 681780338688     |
| item_discovery | 26 GB          | 28250169344      |

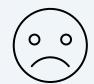

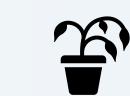

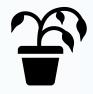

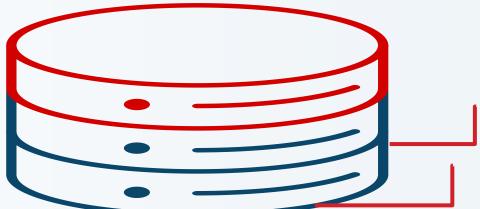

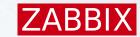

- Audit looks like a time-series data.
- Auditlog table has clocks column.
- Audit records are saved once and then only are read, never modified (and deleted).
- Can it be turned it into a hypertable?
- Automated partitioning by time.
- + compression (Community edition license).

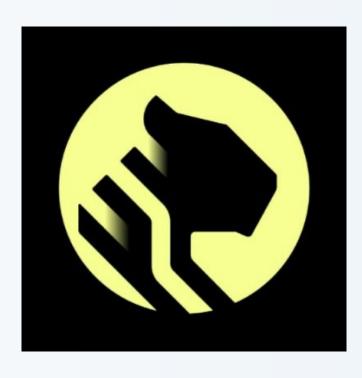

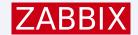

table, dimension

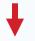

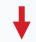

SELECT create\_hypertable('history', 'clock', chunk\_time\_interval => 86400, migrate\_data => true);

SELECT create\_hypertable('history\_uint', 'clock', chunk\_time\_interval => 86400, migrate\_data => true);

SELECT create\_hypertable('history\_log', 'clock', chunk\_time\_interval => 86400, migrate\_data => true);

SELECT create\_hypertable('history\_text', 'clock', chunk\_time\_interval => 86400, migrate\_data => true);

SELECT create\_hypertable('history\_str', 'clock', chunk\_time\_interval => 86400, migrate\_data => true);

SELECT create\_hypertable('trends', 'clock', chunk\_time\_interval => 2592000, migrate\_data => true);

SELECT create\_hypertable('trends\_uint', 'clock', chunk\_time\_interval => 2592000, migrate\_data => true);

So, why not just add:

SELECT create\_hypertable('auditlog', 'clock', chunk\_time\_interval => 86400, migrate\_data => true)?

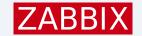

### ERROR: cannot create a unique index without the column "clock" (used in partitioning ...

### History uint indexes:

"history\_uint\_pkey" PRIMARY KEY, btree (itemid, clock, ns)

### Auditlog Indexes:

"auditlog\_pkey" PRIMARY KEY, btree (auditid)

"auditlog\_1" btree (userid, clock)

"auditlog\_2" btree (clock)

"auditlog\_3" btree (resourcetype, resourceid)

Primary key has no clock...

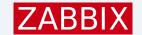

Every unique index needs to contain clock dimension against which we partition by. In Auditlog Primary key has no clock, but it not a regular ID...

#### It is **CUID**:

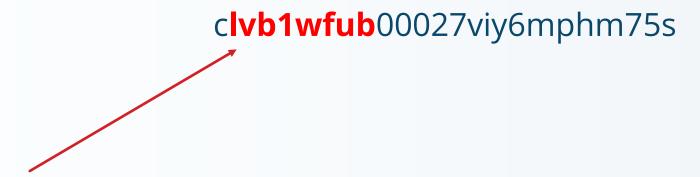

Timestamp

So, we can extract it and use for partitioning by time.

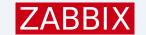

```
DROP FUNCTION IF EXISTS cuid_timestamp(cuid varchar(25));
CREATE OR REPLACE FUNCTION cuid_timestamp(cuid varchar(25)) RETURNS integer AS $$
BEGIN
RETURN CAST(base36_decode(substring(cuid FROM 2 FOR 8))/1000 AS integer);
END;
$$ LANGUAGE 'plpgsql' IMMUTABLE;
```

PERFORM create\_hypertable('auditlog', 'auditid', chunk\_time\_interval => 604800, time\_partitioning\_func => 'cuid\_timestamp', migrate\_data => true, if\_not\_exists => true);

ZBXNEXT-8520, added in 7.0

May take some time migrate existing data..

# Administration

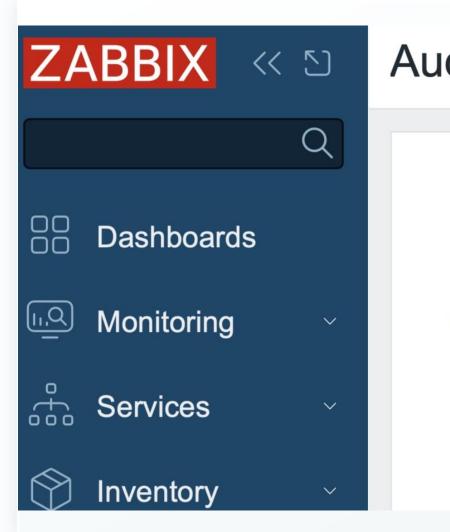

### Audit log

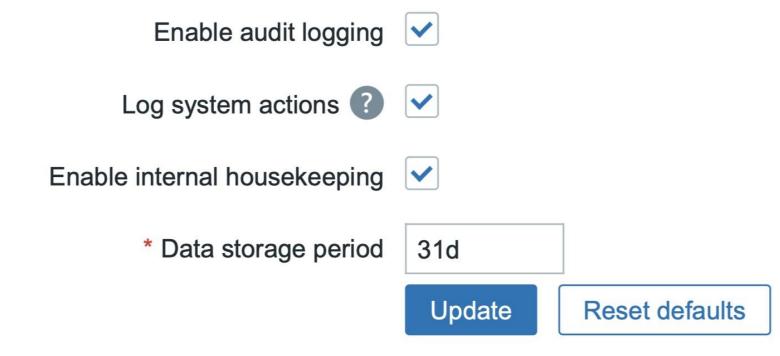

# Administration Enable audit logging

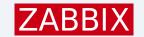

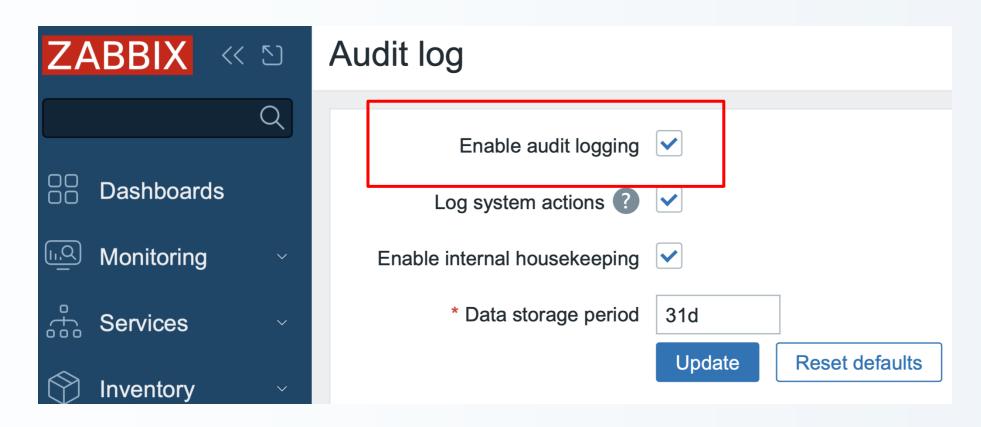

Disables ALL audit – including front-end.

### Administration Log system actions (7.0)

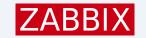

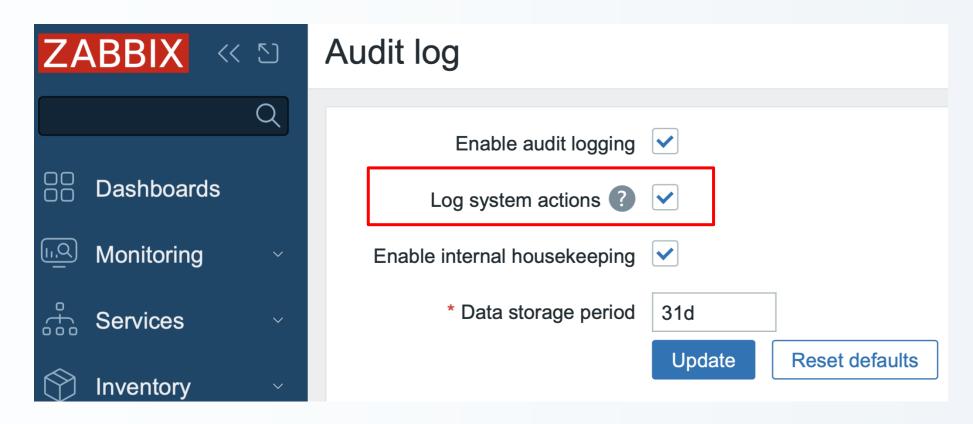

Disables audit done by Zabbix server during Autoregistration, Network Discovery and LLD.

### Administration

### ZABBIX

### Audit has its own Housekeeping Schedule

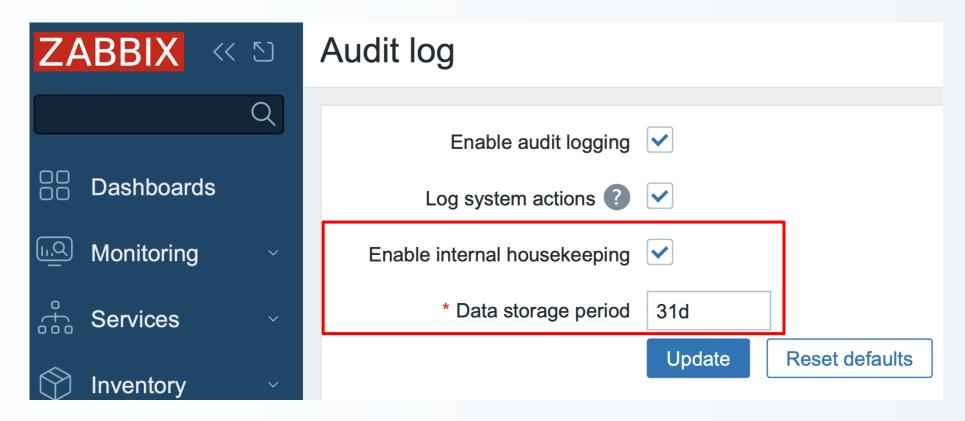

If user, host, trigger, graph is deleted (including housekeeper) - all audit related to it stays.

# ZABBIX

**Artjoms Rimdjonoks** 

C Developer